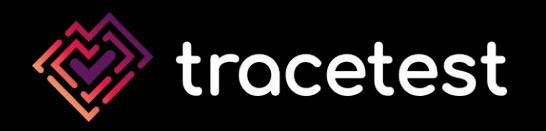

# **Observability-driven development with OpenTelemetry**

**by Adnan Rahić**

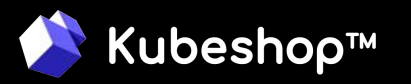

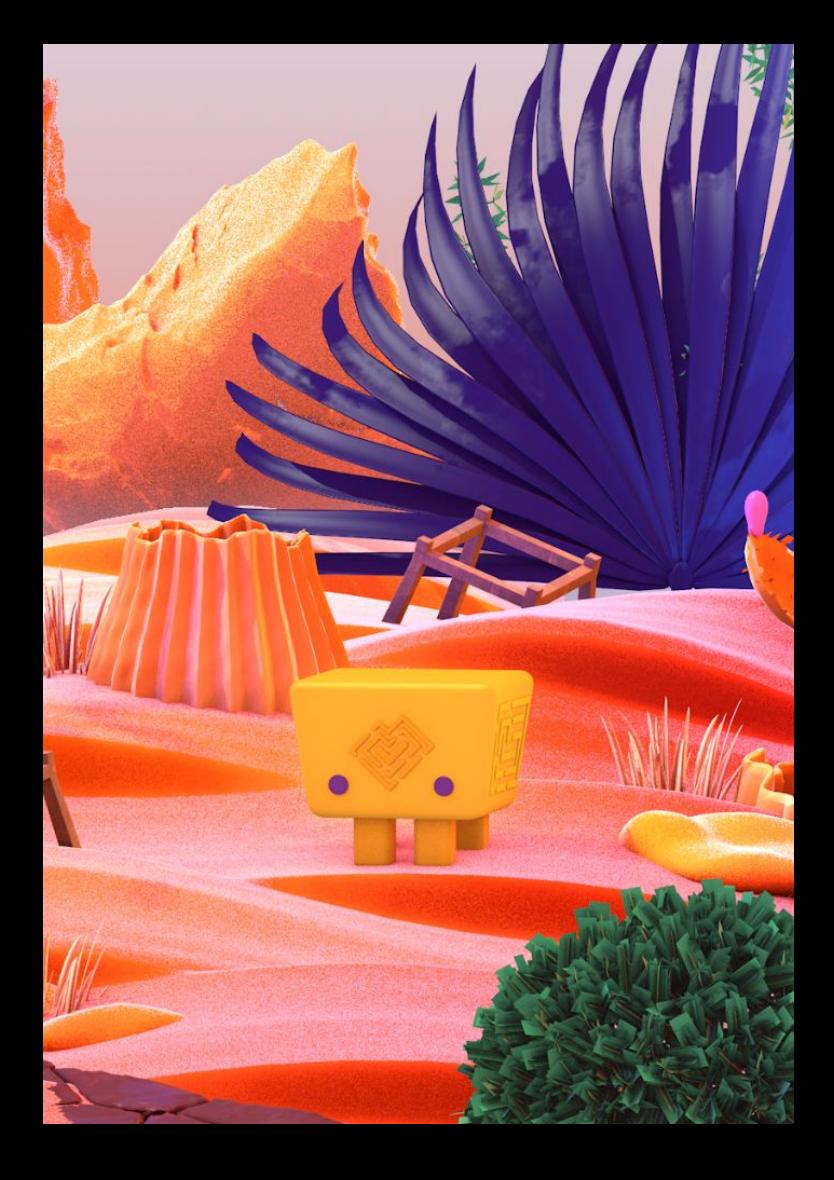

### **Hi, I'm Adnan**

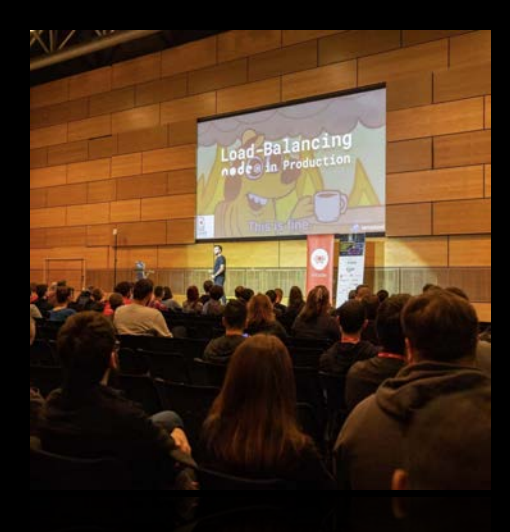

- All things DevRel at Tracetest (Kubeshop)
- Failed startup founder, ex-freeCodeCamp leader
- Building open-source dev tools for 5+ years

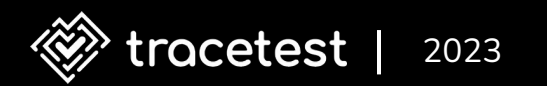

### **Today I will talk about…**

- The pain of testing microservices
- Integration testing and TDD is hard
- How observability-driven development can help
- Observability-driven development in practice

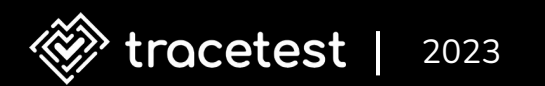

### **The pain of testing microservices**

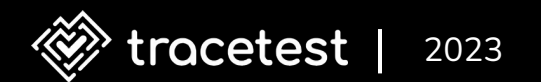

### **Here's a problem you keep facing…**

- Don't know where an HTTP transaction fails
- Can't track and test microservice-to-microservice communications
- Hard to mock

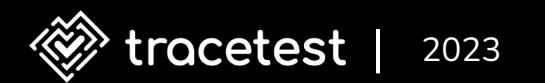

### **Here's how you solve it…**

- Observability-driven development
- Distributed traces as test assertions

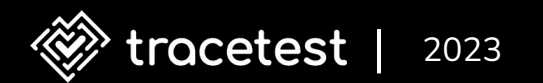

#### **What is distributed tracing?**

Distributed **tracing** refers to methods of observing **requests** as they propagate through **distributed systems**

– [Lightstep](https://lightstep.com/distributed-tracing)

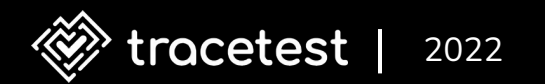

### **What is distributed tracing?**

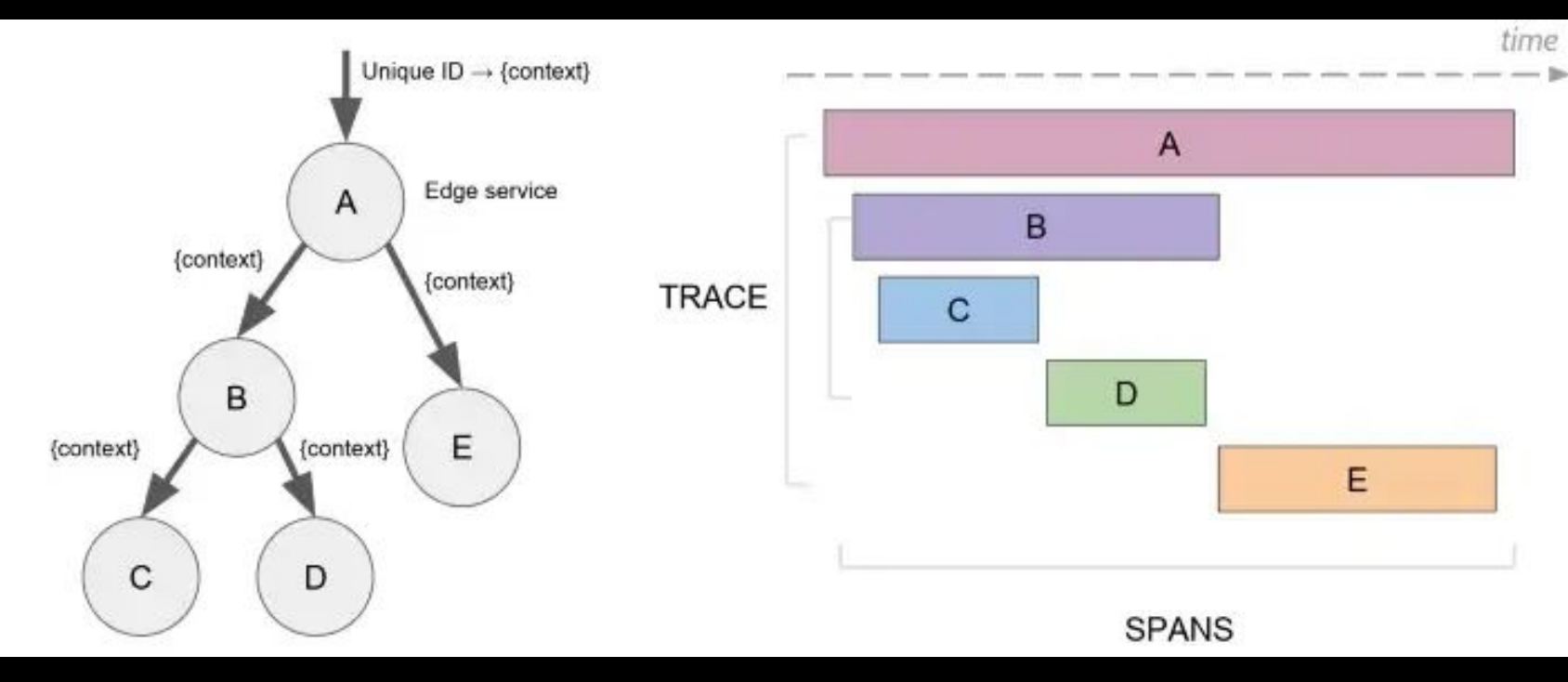

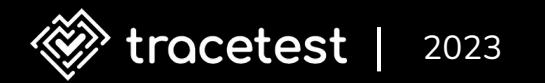

### **Our distributed system**

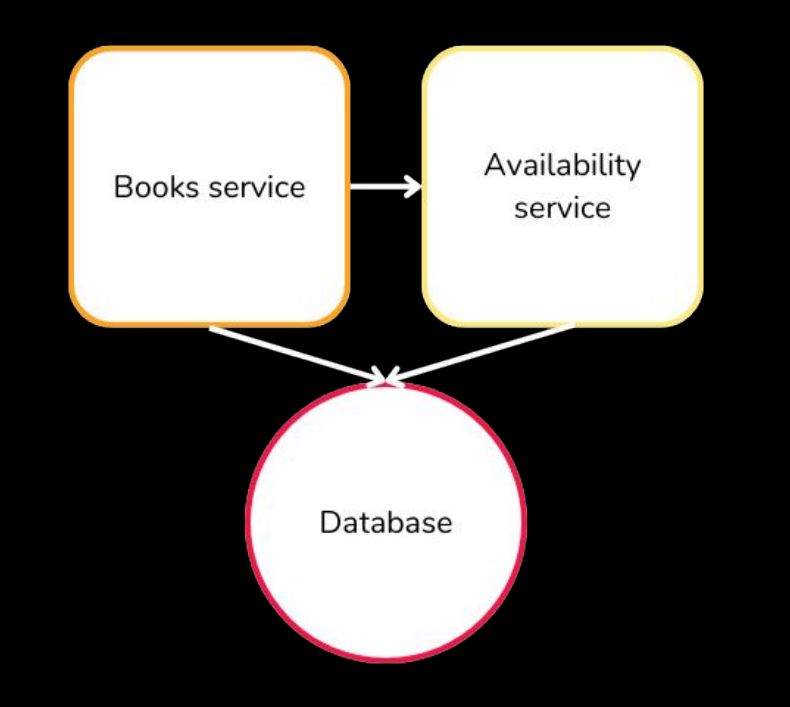

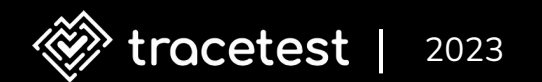

app.get('/availability/:bookId', availabilityHandler)

```
function availabilityHandler(req, res) {
   const span = tracer.startSpan('Availablity check')
   const bookId = req.params.bookId
   span.setAttribute('bookId', bookId)
```

```
 const isAvailable = isBookAvailable(bookId)
 span.setAttribute('isAvailable', isAvailable)
```

```
 res.json({ isAvailable })
 span.end()
```
}

app.get('/availability/:bookId', availabilityHandler)

```
function availabilityHandler(req, res) {
   const span = tracer.startSpan('Availablity check')
   const bookId = req.params.bookId
   span.setAttribute('bookId', bookId)
```
 const isAvailable = isBookAvailable(bookId) span.setAttribute('isAvailable', isAvailable)

```
 res.json({ isAvailable })
 span.end()
```
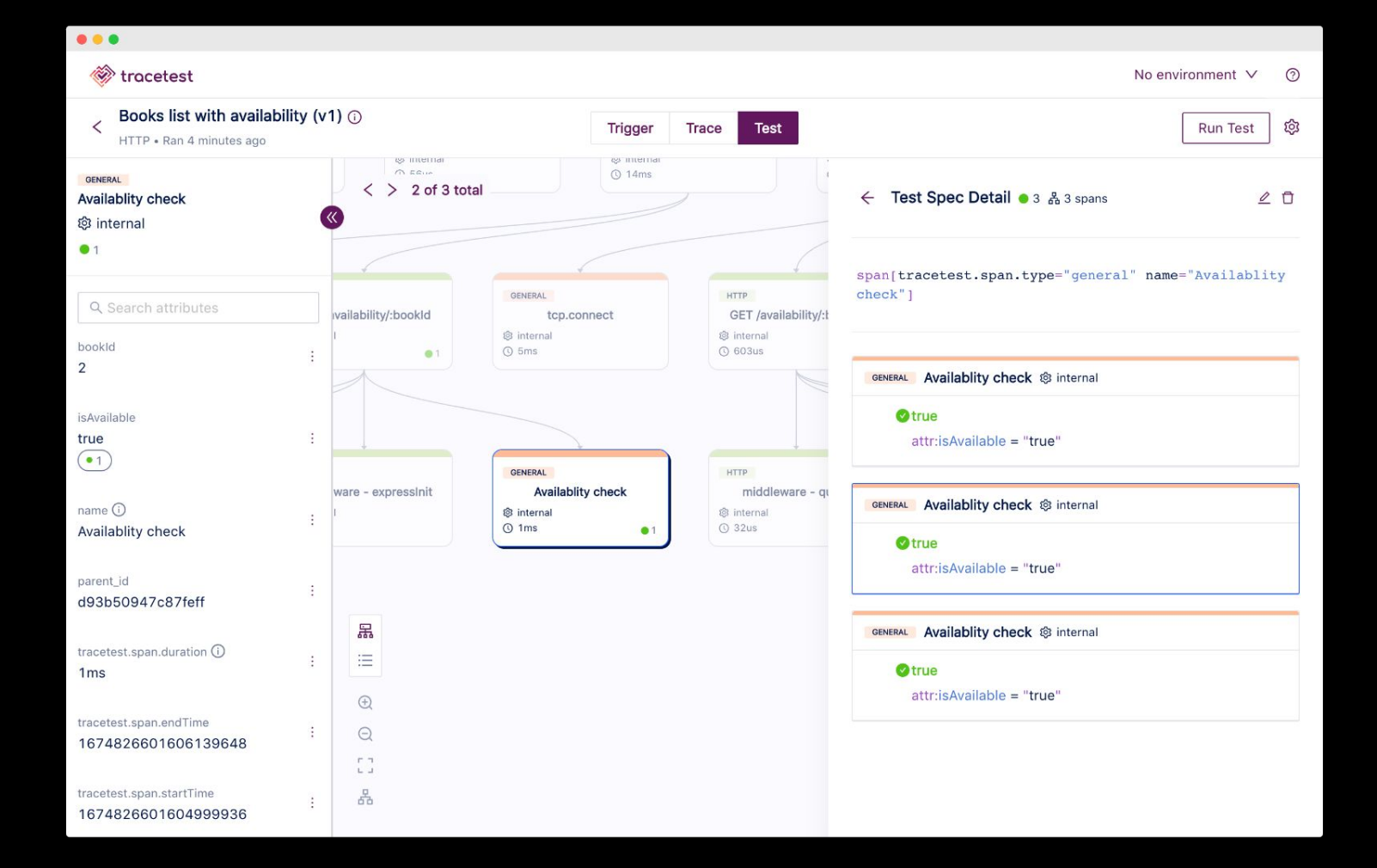

### **Integration testing and TDD need help**

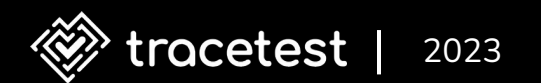

#### **TDD red-green feedback loop**

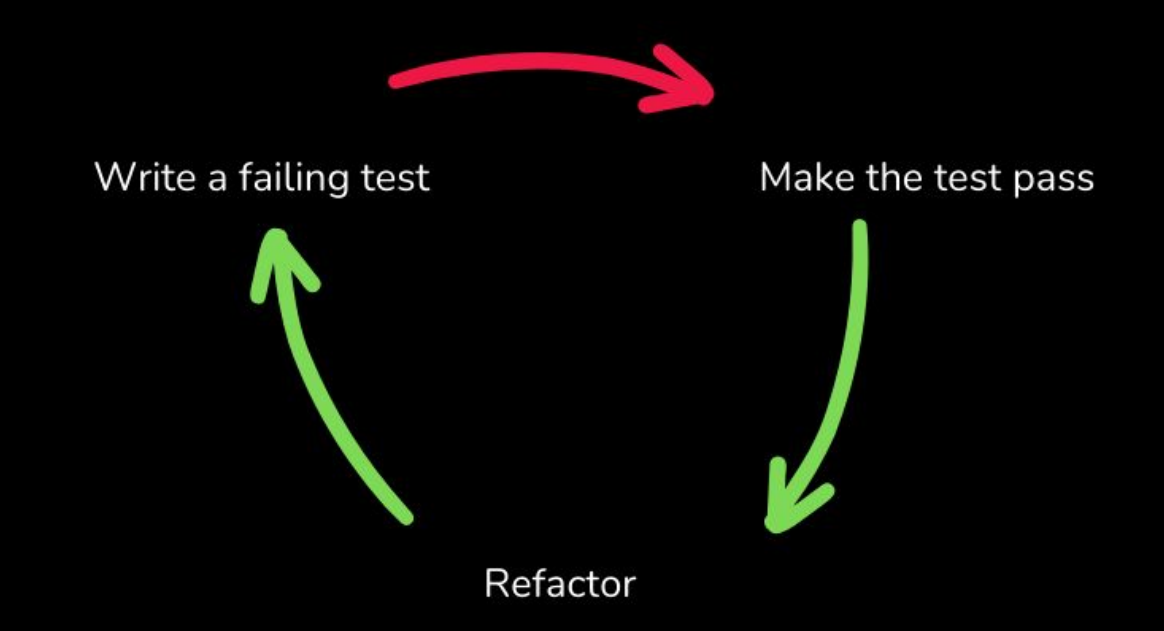

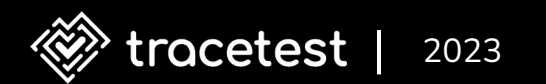

### **The pain points of TDD**

- Integration tests require access to services and infra
- Design trigger, access database, auth, propagate envs, monitor message queues, ...
- Can't track what part of a microservice-chain failed

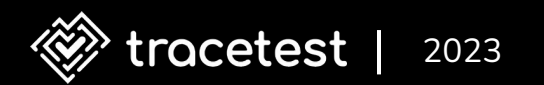

#### **Just to start TDD-based integration testing…**

- Write 90% of code just to make the test work
- 10% of the code is the test itself

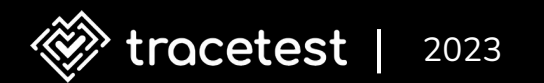

#### **Traditional integration test**

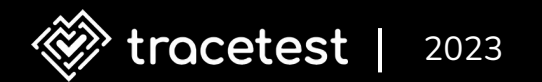

```
const chai = require('chai')
const chaiHttp = require('chai-http')
chai.use(chaiHttp)
const app = require('../app')const should = chain.should()const expect = chai.expect
// ...
```
const booksListMock = require('../mocks/books/books\_list.json')

describe('GET /books', () => { it('should return a list of books when called', done => { chai.request(app).get('/books')  $end((err, res) \Rightarrow$  res.should.have.status(200) expect(res.body).to.deep.equal(booksListMock) done() }) }) })

#### **Trace-based test**

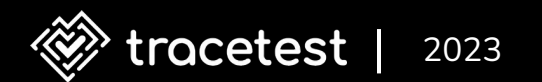

```
type: Test
spec:
 id: W656Q0c4g
name: Books List
 description: Try books list
 trigger:
    type: http
    httpRequest:
      url: http://app:8080/books
      method: GET
    \# ...
```
#### $\#$  ...

specs:

- selector: span[name="GET /books" http.target="/books" ...] assertions:
	- attr:http.status\_code = 200
- selector: span[name="Books List" ...] assertions:
	- attr:books.list.count = 3

## **How observability-driven development can help**

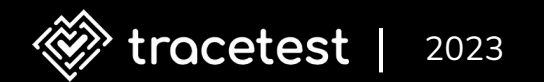

### **What is ODD?**

- Write code and observability instrumentation in parallel
- Not testing mocks
- No artificial tests

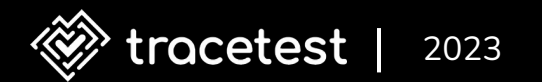

### **What is ODD?**

- Testing real data from traces in real environments
- Works with your existing OpenTelemetry-based distributed tracing!

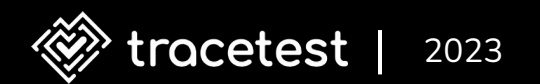

### **What is trace-based testing?**

- Add assertions against span values
- Determine if test passed or failed
- Assert against:
	- API response
	- Trace data from spans in the distributed trace

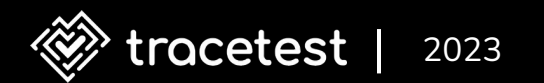

## **Observability-driven development in practice**

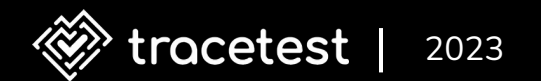

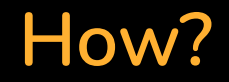

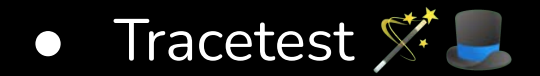

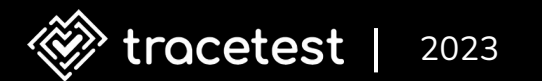

#### **What is Tracetest?**

- Open-source, CNCF landscape
- **Uses OpenTelemetry trace** spans as assertions

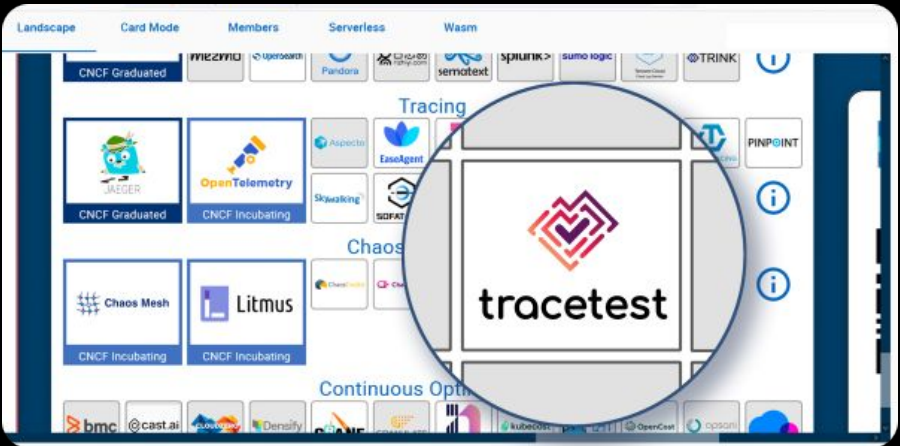

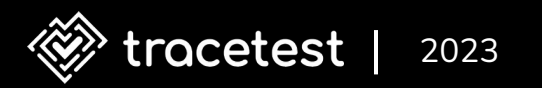

### **Why Tracetest?**

- Works with existing tracing solutions
	- OpenTelelemetry Collector, New Relic, Lightstep, Jaeger, Tempo, OpenSearch, Elastic, & more…
- Run tests via Web UI and CLI

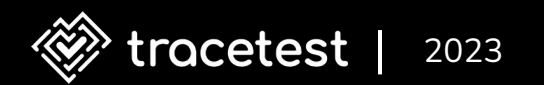

## **Why Tracetest?**

- No artificial tests
- Test against real data
- Transactions for chaining tests into test suites
- Test environments inputs/outputs between tests

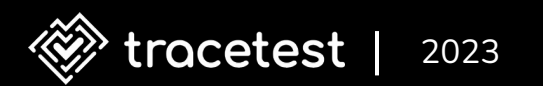

## **Why Tracetest?**

- No mocks
- Testing events of an async message queue
- Assertions based on timing
- Wildcard assertions for common activities

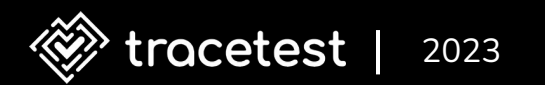

#### **How Tracetest works**

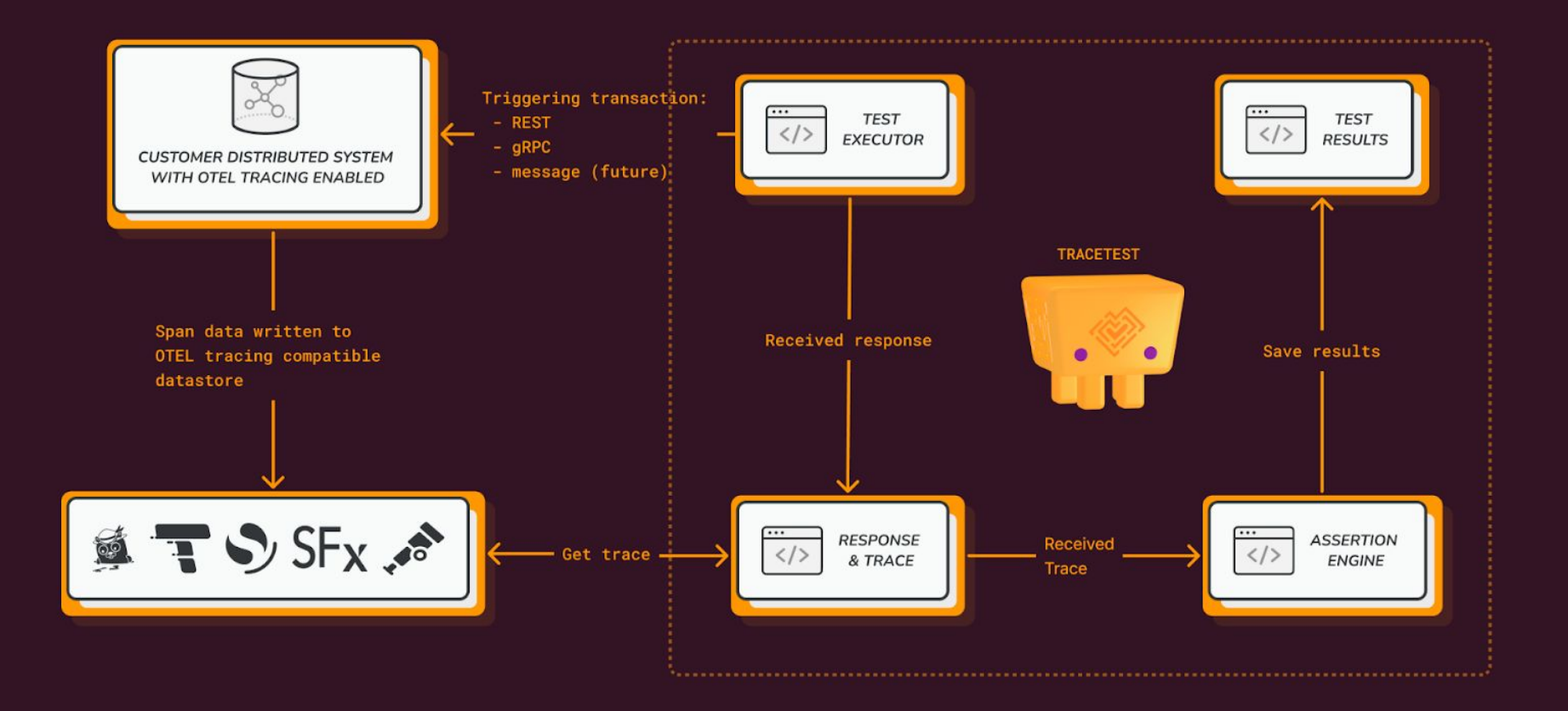

### **Hands-on observability-driven development**

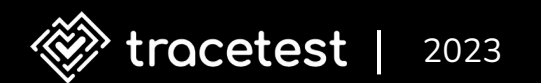

```
type: Test
spec:
 id: W656Q0c4g
name: Books List
 description: Try books list
 trigger:
    type: http
    httpRequest:
      url: http://app:8080/books
      method: GET
      ...
```
specs:

- selector: span[name="GET /books" http.target="/books" ...] assertions:
	- attr:http.status\_code = 200
- selector: span[name="Books List" ...] assertions:
	- attr:books.list.count = 3
```
app.get('/books', booksListHandler)
function booksListHandler(req, res) {
   const books = getBooks()
   res.json(books)
```
}

]

```
function getBooks() {
   return [
     { id: 1, title: 'Harry Potter' },
     { id: 2, title: 'Foundation' },
     { id: 3, title: 'Moby Dick' },
```
\$ tracetest test run -d ./http-test.yaml -w

[Output]

✘ Books List

 $\checkmark$  span[name="GET /books" http.target="/books" ...]

 $\blacktriangleright$  attr:http.status\_code = 200 (200)

- ✘ span[name="Books List" ...]
	- $\boldsymbol{\mathsf{X}}$  attr:books.list.count = 3

function booksListHandler(req, res) {

```
 const span = tracer.startSpan('Books List')
```

```
 const books = getBooks()
```

```
 span.setAttribute('books.list.count', books.length)
 span.end()
```

```
 res.json(books)
```
function booksListHandler(req, res) {

```
 const span = tracer.startSpan('Books List')
```

```
 const books = getBooks()
```

```
 span.setAttribute('books.list.count', books.length)
 span.end()
```

```
 res.json(books)
```
\$ tracetest test run -d ./test-api.yaml -w

[Output]

✔ Books List (http://localhost:11633/test/g\_Qp-iT4g/run/4/test)

#### **Assert on timing**

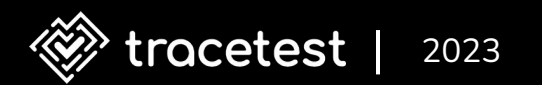

specs:

- selector: span[name="GET /books" http.target="/books" ...] assertions:
	- attr:http.status\_code = 200
	- attr:tracetest.span.duration < 500ms
- selector: span[name="Books List" ...] assertions:
	- attr:books.list.count = 3

specs:

- selector: span[name="GET /books" http.target="/books" ...] assertions:
	- attr:http.status\_code = 200
	- attr:tracetest.span.duration < 500ms
- selector: span[name="Books List" ...] assertions:
	- attr:books.list.count = 3

\$ tracetest test run -d ./http-test.yaml -w

[Output]

✘ Books List

✘ span[name="GET /books" http.target="/books" ...]

 $\blacktriangledown$  attr:http.status\_code = 200 (200)

 $\lambda$  attr:tracetest.span.duration = 1890ms

 $\checkmark$  span[name="Books List" ...]

 $\blacktriangleright$  attr: books. list. count = 3

\$ tracetest test run -d ./http-test.yaml -w

[Output]

✘ Books List

✘ span[name="GET /books" http.target="/books" ...]

 $\checkmark$  attr:http.status\_code = 200 (200)

 $\lambda$  attr:tracetest.span.duration = 1890ms

 $\checkmark$  span[name="Books List" ...]

 $\vee$  attr:books.list.count = 3

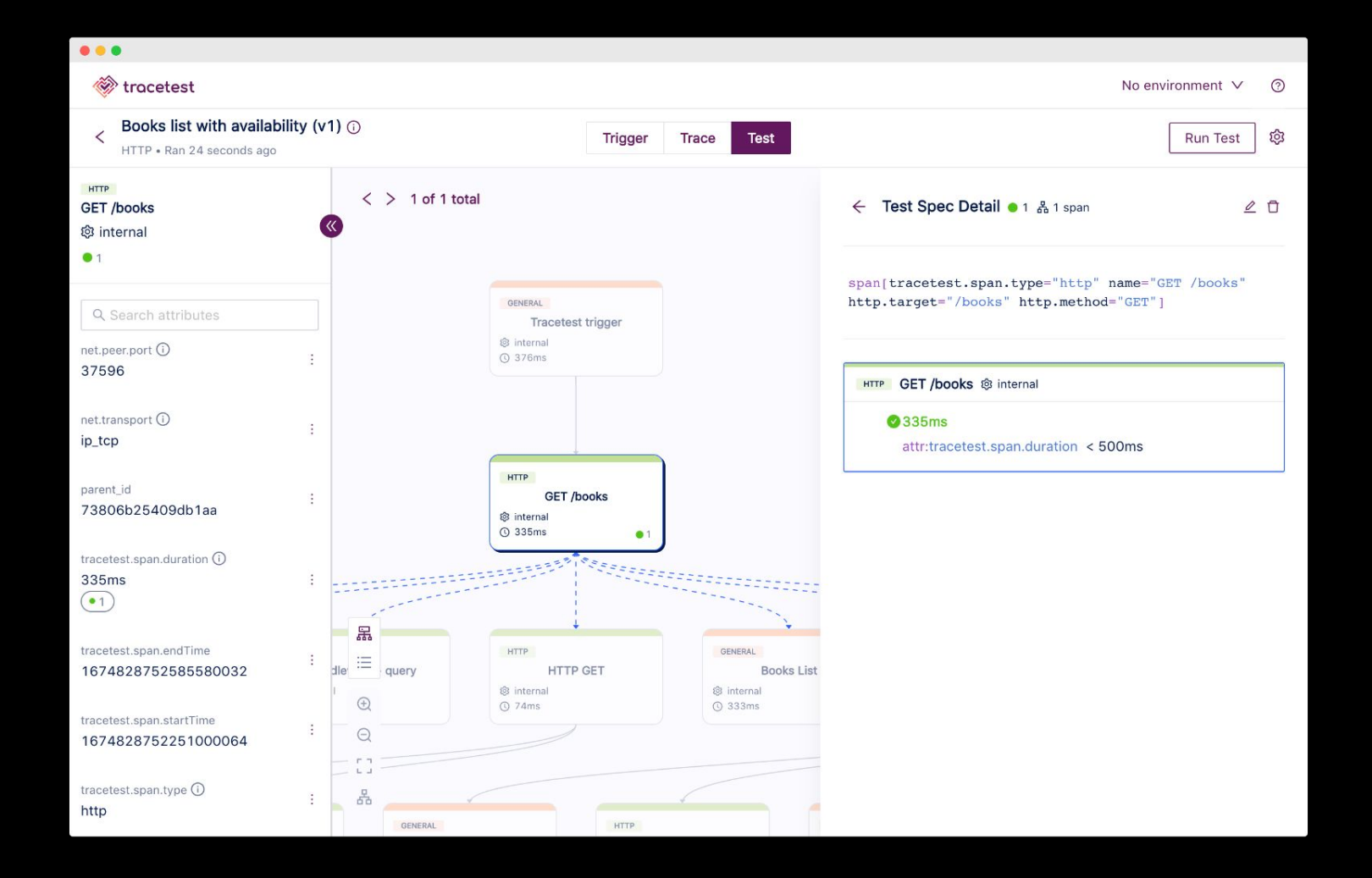

### **Assert on every part of an HTTP transaction**

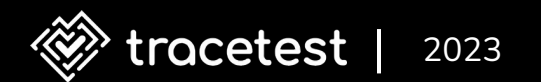

```
async function booksListHandler(req, res) {
   const span = tracer.startSpan('Books List')
   const books = await getAvailableBooks()
   span.setAttribute('books.list.count', books.length)
   span.end()
```

```
 res.json(books)
```

```
async function booksListHandler(req, res) {
   const span = tracer.startSpan('Books List')
   const books = await getAvailableBooks()
   span.setAttribute('books.list.count', books.length)
   span.end()
```

```
 res.json(books)
```

```
async function getAvailableBooks() {
 const books = getBooks()
 const availableBooks = await Promise.all(
   books.map(async book \Rightarrow {
      const endpoint = `http://availability:8080/${book.id}`
     const { data: \{ isAvailable } } = await axis.get('$\{endpoint\}) return { ...book, isAvailable }
    })
 )
 return availableBooks
```

```
async function getAvailableBooks() {
  const books = getBooks()
  const availableBooks = await Promise.all(
   books.map(async book \Rightarrow {
      const endpoint = `http://availability:8080/${book.id}`
     const { data: { isAvailable } } = await axis.get('$\{endpoint\}) return { ...book, isAvailable }
    })
  return availableBooks
```
app.get('/availability/:bookId', availabilityHandler)

```
function availabilityHandler(req, res) {
   const span = tracer.startSpan('Availablity check')
   const bookId = req.params.bookId
   span.setAttribute('bookId', bookId)
```

```
 const isAvailable = isBookAvailable(bookId)
 span.setAttribute('isAvailable', isAvailable)
```

```
 res.json({ isAvailable })
 span.end()
```
app.get('/availability/:bookId', availabilityHandler)

```
function availabilityHandler(req, res) {
   const span = tracer.startSpan('Availablity check')
   const bookId = req.params.bookId
   span.setAttribute('bookId', bookId)
```
 const isAvailable = isBookAvailable(bookId) span.setAttribute('isAvailable', isAvailable)

```
 res.json({ isAvailable })
 span.end()
```

```
function isBookAvailable(bookId) {
 const { stock } = getStock().find(book => book.id == bookId)
 return stock > 0
}
```

```
function getStock() {
 return [
    { id: 1, stock: 6 },
    { id: 2, stock: 8 },
    { id: 3, stock: 0 }
  ]
```

```
function isBookAvailable(bookId) {
 const { stock } = getStock().find(book => book.id == bookId)
  return stock > 0
```

```
function getStock() {
  return [
    { id: 1, stock: 6 },
    { id: 2, stock: 8 },
    { id: 3, stock: 0 }
```
]

specs:

- selector: span[name="GET /books" http.target="/books"] assertions:
	- attr:tracetest.span.duration < 500ms
- selector: span[name="Books List"] assertions:
	- attr:books.list.count = 3
- selector: span[name="GET /availability/:bookId"] assertions:
	- attr:http.host = "availability:8080"
- selector: span[name="Availablity check"] assertions:
	- attr:isAvailable = "true"

specs:

- selector: span[name="GET /books" http.target="/books"] assertions:
	- attr:tracetest.span.duration < 500ms
- selector: span[name="Books List"] assertions:
	- attr:books.list.count = 3
- selector: span[name="GET /availability/:bookId"] assertions:
	- attr:http.host = "availability:8080"
- selector: span[name="Availablity check"] assertions:
	- attr:isAvailable = "true"

\$ tracetest test run -d ./http-test.yaml -w

[Output]

✘ Books List

✔ span[name="GET /books" http.target="/books"]

 $\blacktriangleright$  attr:tracetest.span.duration < 500ms (19ms)

✔ span[name="Books List"]

 $\blacktriangleright$  attr:books.list.count = 3 (3)

✔ span[name="GET /availability/:bookId" http.method="GET"]

 $\blacktriangleright$  attr:http.host = "availability:8080" x3

 $\boldsymbol{\mathcal{X}}$  span[name="Availability check"]

 $\blacktriangleright$  attr:isAvailable = "true" (true) x2

✘ attr:isAvailable = "true" (false)

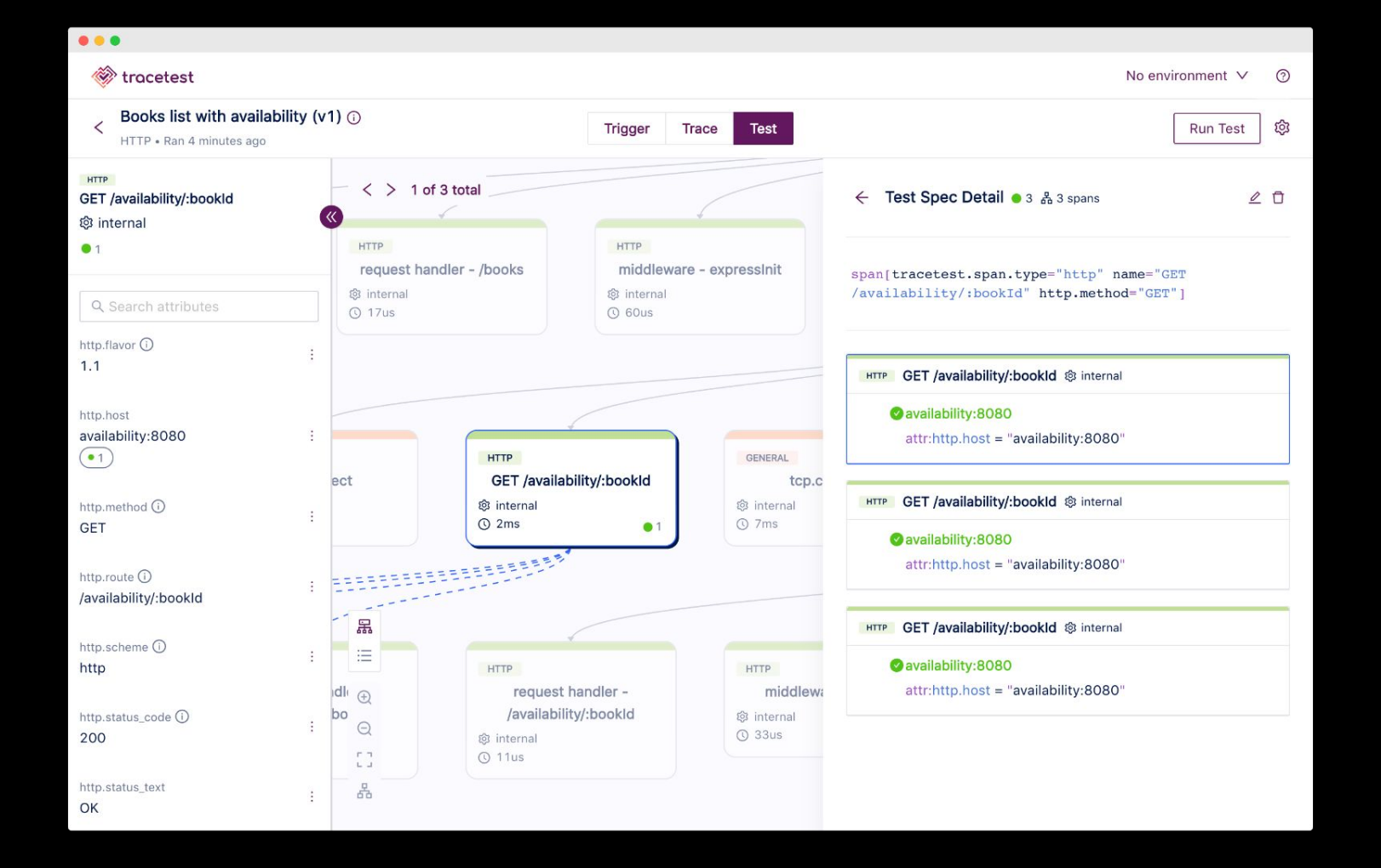

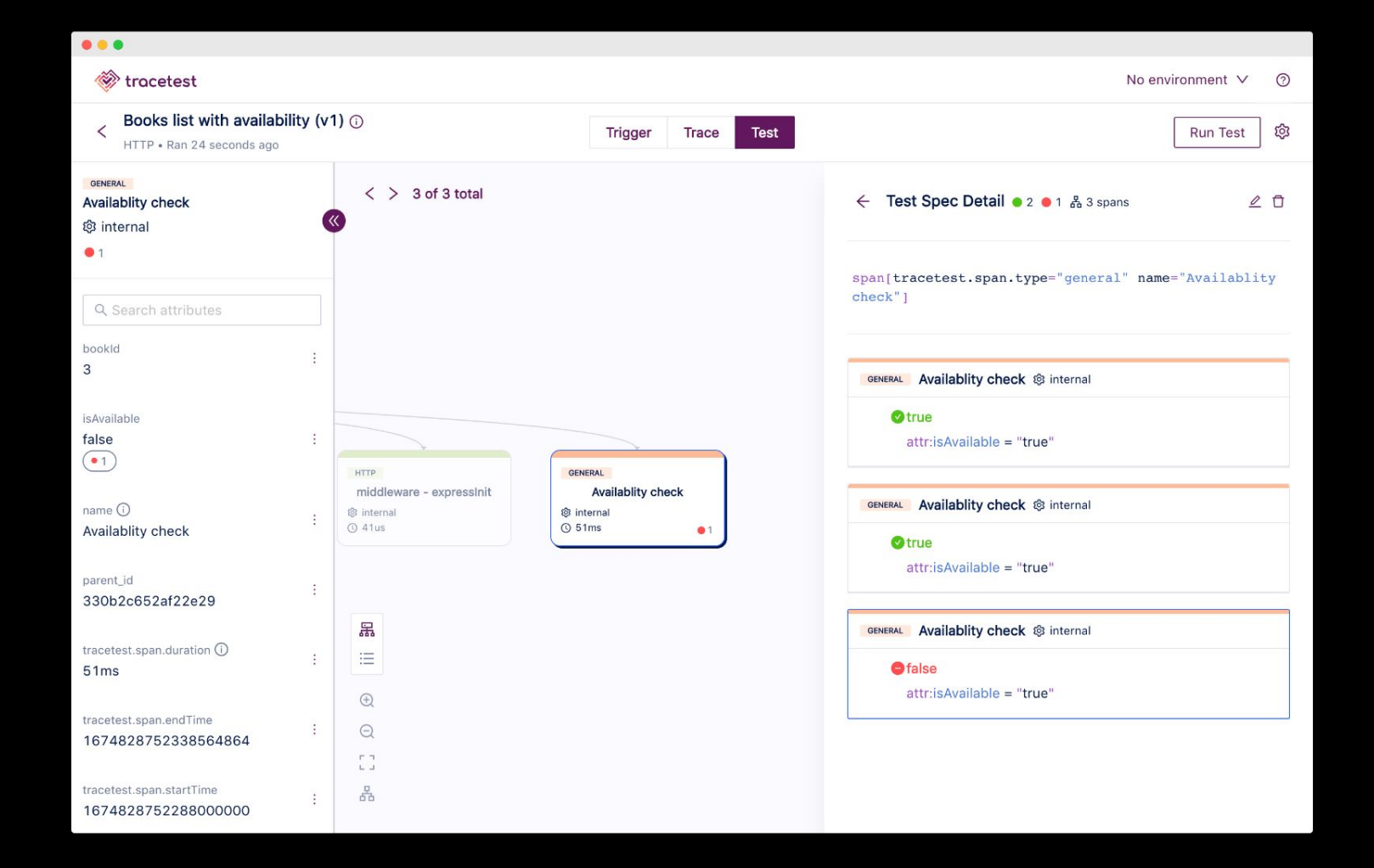

# **Works with any distributed system with OpenTelemetry instrumentation**

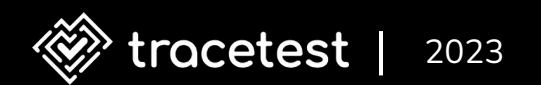

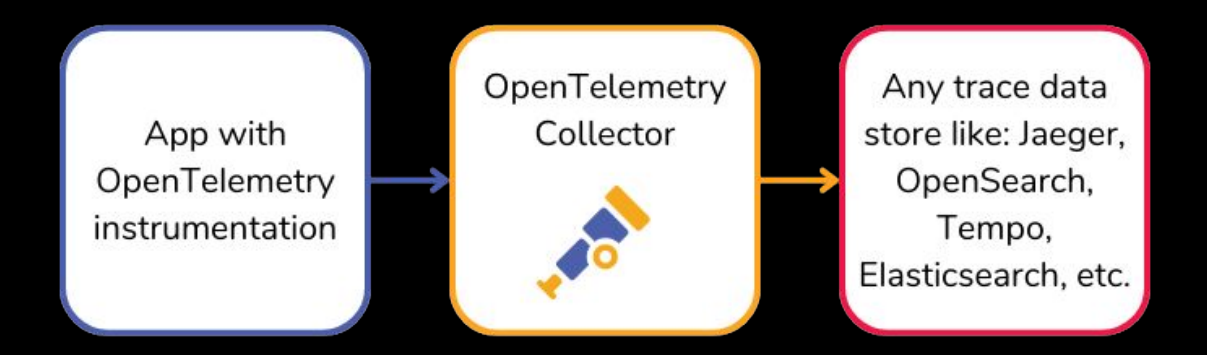

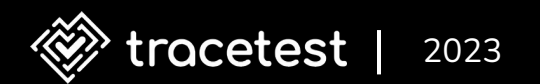

## **Tracetest triggers API, fetches response and trace data, runs assertions**

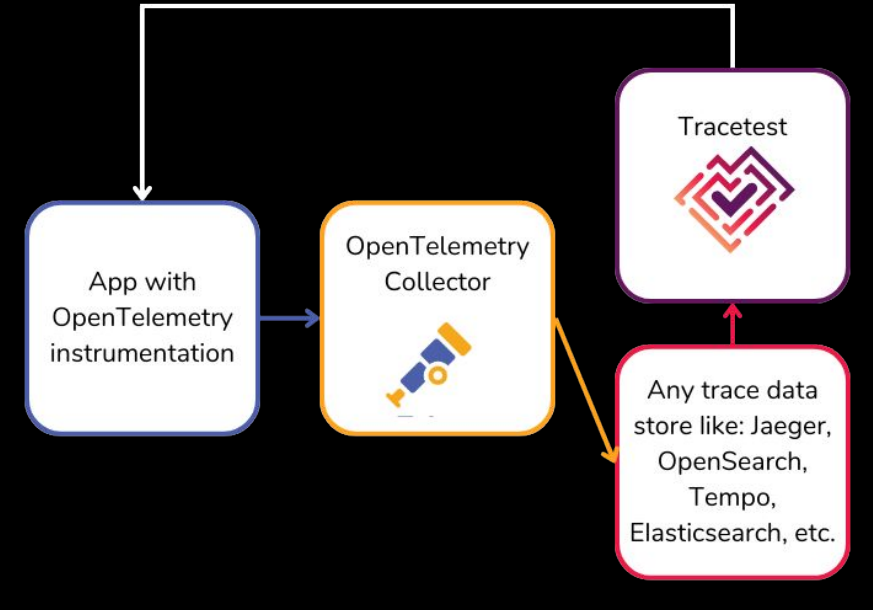

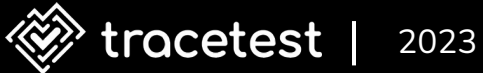

### **Install Tracetest**

- CLI
- **•** Server

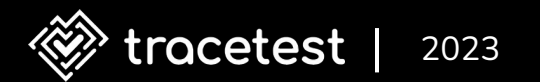

### **Installing Tracetest CLI**

\$ brew install kubeshop/tracetest/tracetest

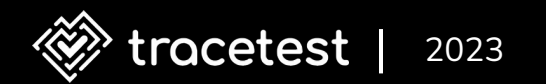

### **Installing Tracetest Server**

\$ tracetest server install

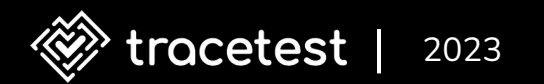

### **Supported out-of-the-box**

- Docker Compose
- Kubernetes

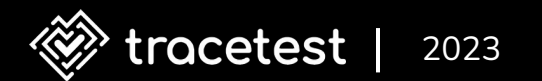

#### **Connect a trace data store**

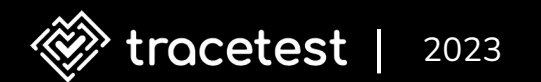

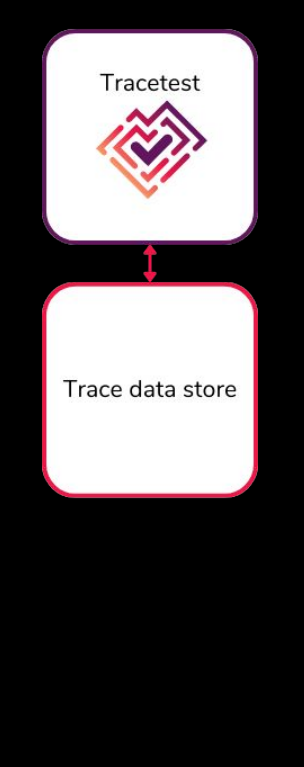

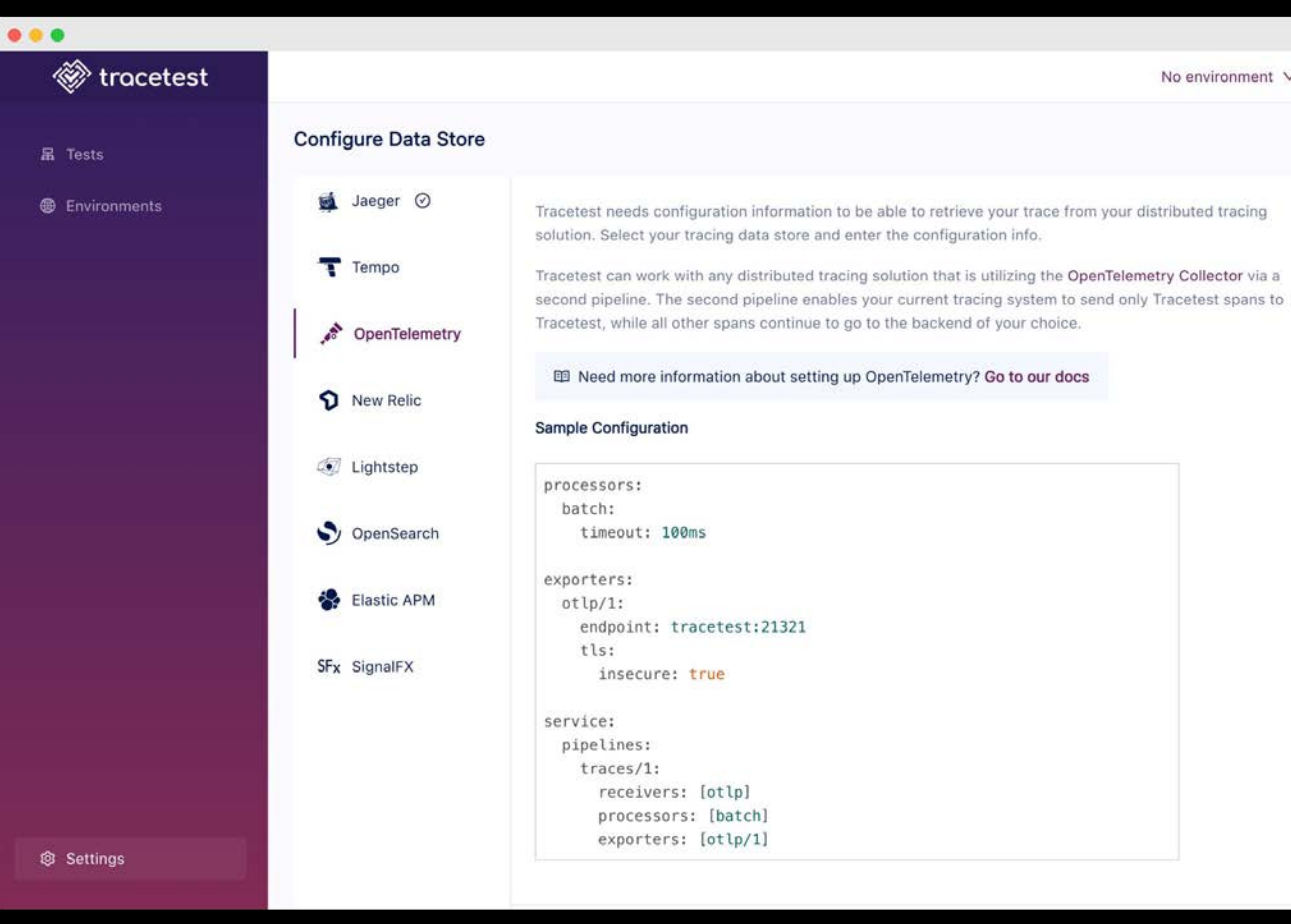

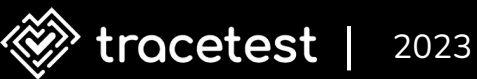

No environment  $\vee$  $\Omega$ 

### **What did we learn?**

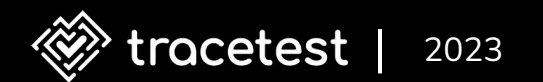

#### ODD is awesome!

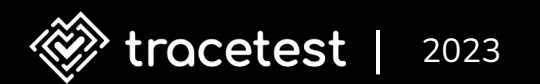
# **ODD is awesome!**

- No mocks
- Test against real data
- No more black boxes

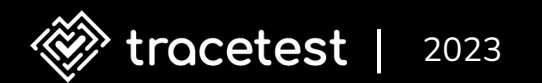

### **ODD is awesome!**

- Know exactly what's happening in each microservice
- Assert on every step of a transaction

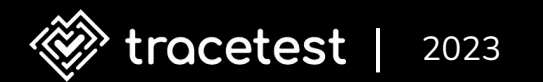

#### **Let's recap**

- Testing on the back end is hard
- Testing distributed systems is hard
- Elevate your TDD with distributed tracing and ODD

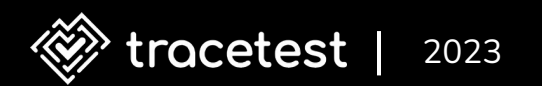

# **Thank you! Any questions?**

- Give Tracetest a star on GitHub
	- kubeshop/tracetest
- Give Tracetest a try
	- <https://tracetest.io/download>
- Read the full blog post
	- <https://tracetest.io/blog/the-difference-between-tdd-and-odd>

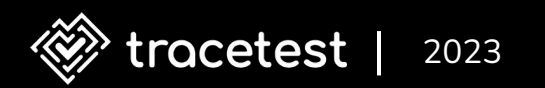

## **Tracetest community**

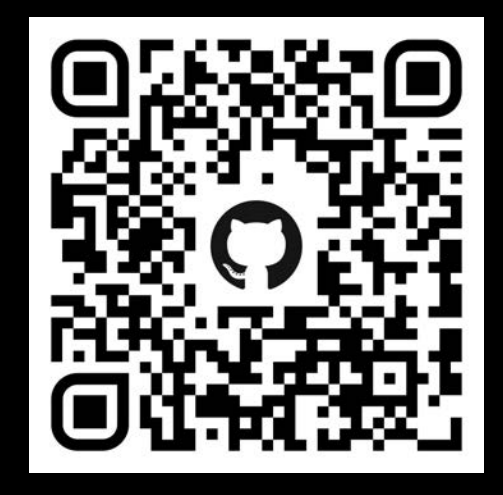

[Github Repository](https://github.com/kubeshop/tracetest) **Discord Server** 

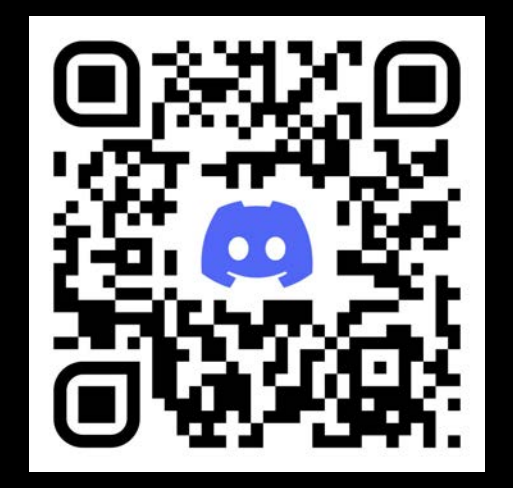

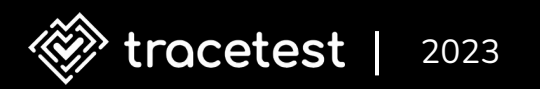

### **You can find me at…**

- @adnanrahic on Twitter and GitHub
- adnan@kubeshop.io

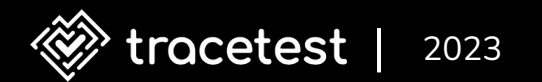

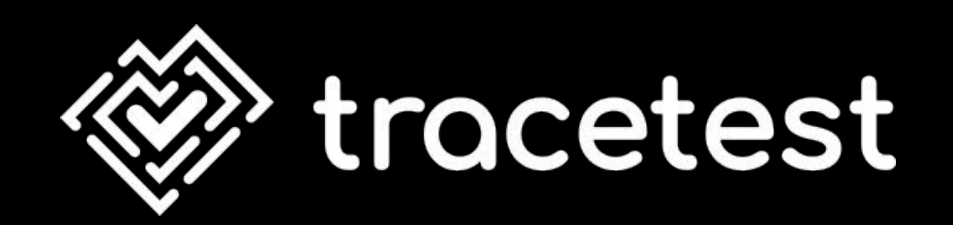